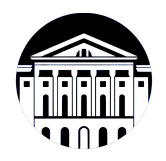

## **МИНИСТЕРСТВО НАУКИ И ВЫСШЕГО ОБРАЗОВАНИЯ РОССИЙСКОЙ ФЕДЕРАЦИИ**

федеральное государственное бюджетное образовательное учреждение высшего образования **«ИРКУТСКИЙ ГОСУДАРСТВЕННЫЙ УНИВЕРСИТЕТ»** ФГБОУ ВО «ИГУ»

> Факультет бизнес-коммуникаций и информатики Кафедра прикладной информатики и документоведения

# **ФОНД ОЦЕНОЧНЫХ СРЕДСТВ**

по дисциплине Б1.В.ДВ.01.03 Адаптивные информационные технологии

направление подготовки 09.03.03 Прикладная информатика

направленность (профиль) Прикладная информатика в управлении

Одобрен УМК факультета бизнес-коммуникаций и информатики

Разработан в соответствии с ФГОС ВО

с учетом требований проф. стандарта

Председатель УМК В.К. Карнаухова

*ФИО, должность, ученая степень, звание подпись, печать*

Разработчики:

профессор **А.В. Рохин**<br>
имаемая должность) **Самилистиратистическое с**инициалы, фамилия)

*(подпись) (занимаемая должность)* 

профессор **О.А. Николайчук**<br>
(инициалы, фамилия) *(подпись) (занимаемая должность) (занимаемая должность)* 

*Цель фонда оценочных средств.* Оценочные средства предназначены для контроля и оценки образовательных достижений обучающихся, освоивших программу учебной дисциплины «Б1.В.ДВ.01.03 Адаптивные информационные технологии». Перечень видов оценочных средств соответствует рабочей программе дисциплины.

*Фонд оценочных средств включает* контрольные материалы для проведения текущего контроля (в следующих формах: тест, устный опрос, практическое задание) и промежуточной аттестации в форме вопросов и заданий к зачету.

*Структура и содержание заданий* – задания разработаны в соответствии с рабочей программой дисциплины «Б1.В.ДВ.01.03 Адаптивные информационные технологии».

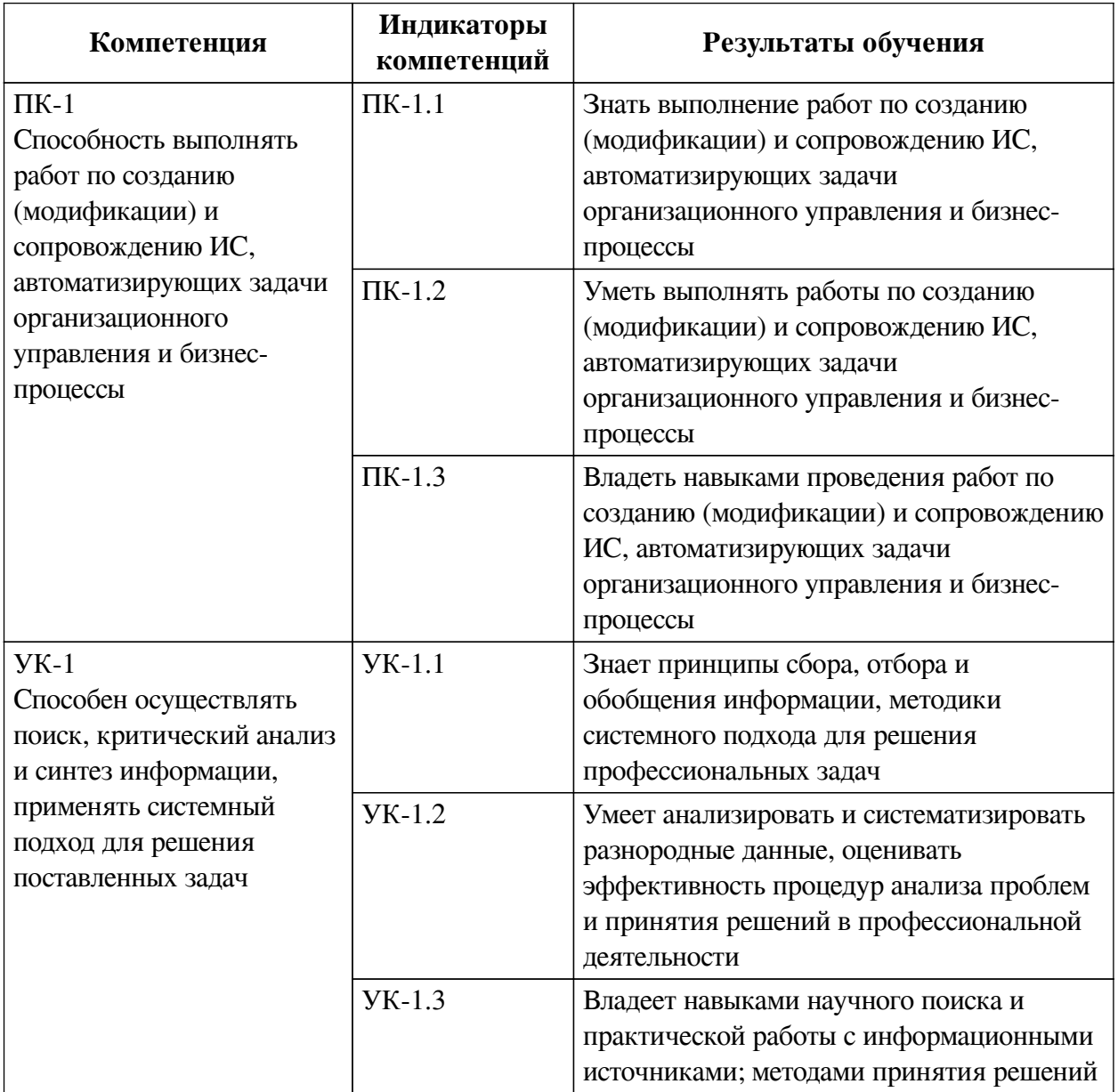

### **1. Паспорт фонда оценочных средств**

### **2. Показатели и критерии оценивания компетенций, шкалы оценивания**

## **2.1. Показатели и критерии оценивания компетенций**

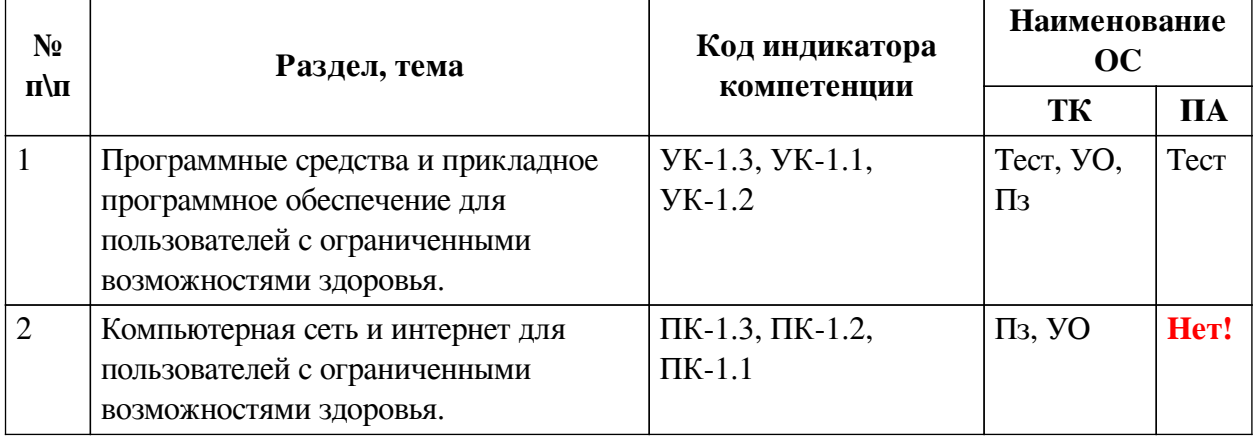

# **2.2. Критерии оценивания результатов обучения для текущего контроля успеваемости и промежуточной аттестации**

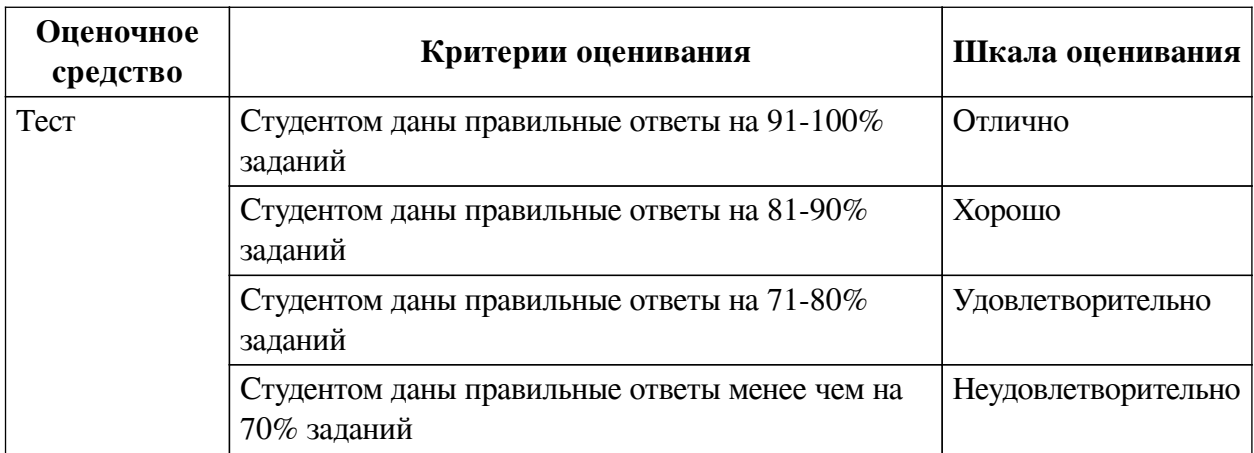

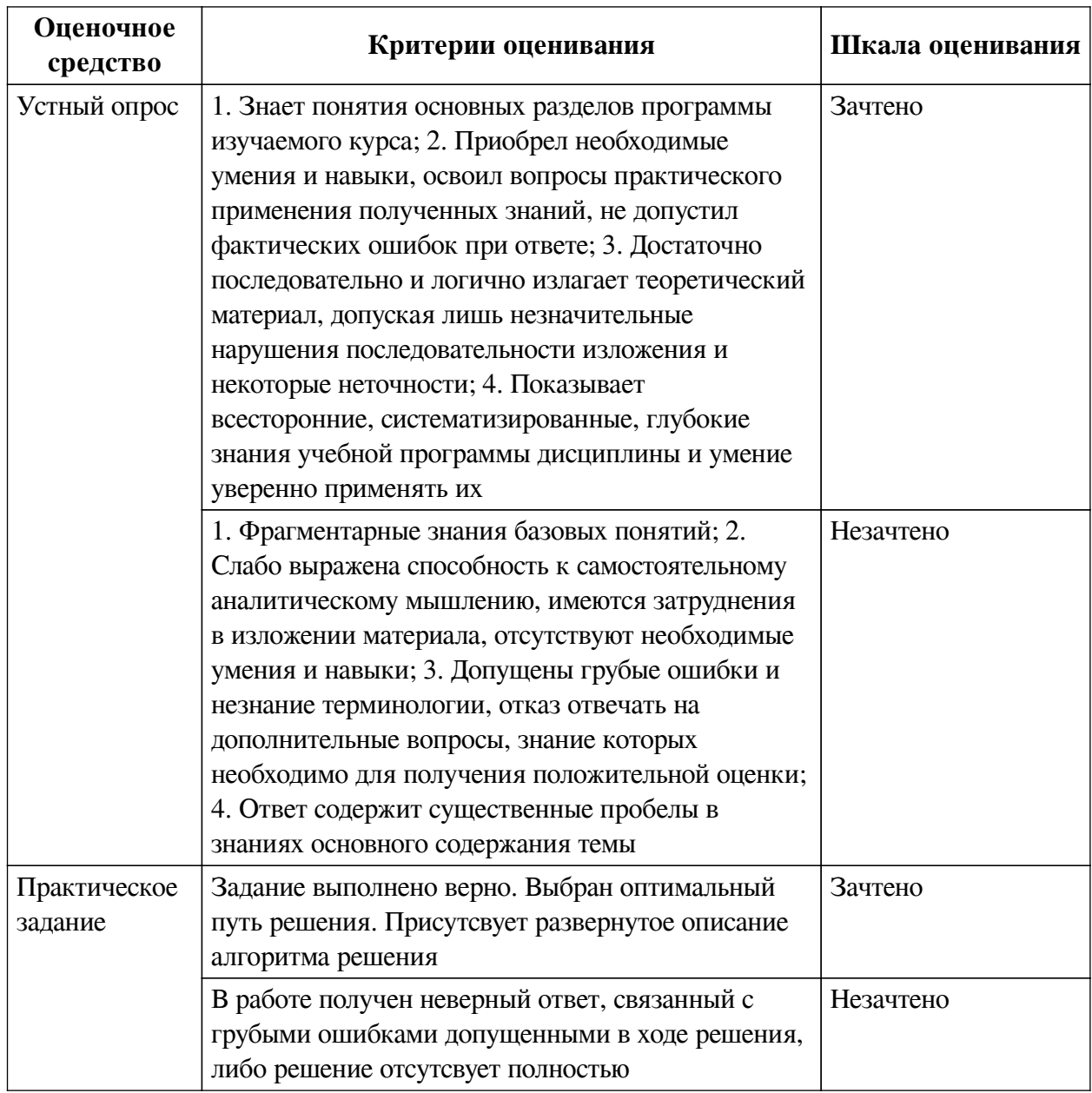

### 2.3. Оценочные средства для текущего контроля (примеры)

### 2.3.1. Материалы для компьютерного тестирования обучающихся

### Общие критерии оценивания

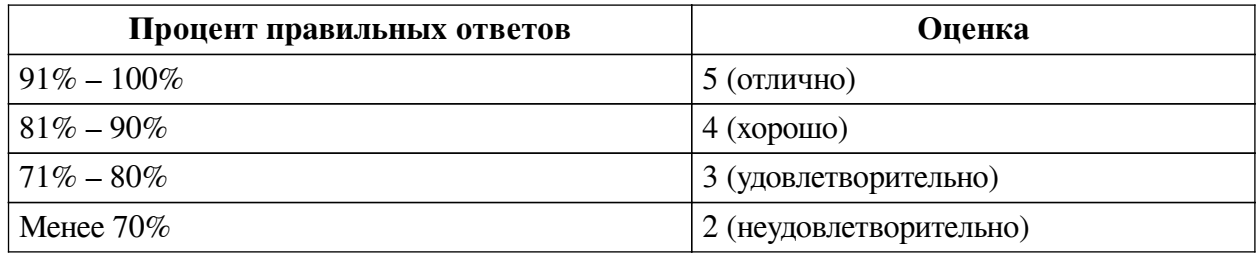

### Соответствие вопросов теста индикаторам формируемых и оцениваемых компетенций

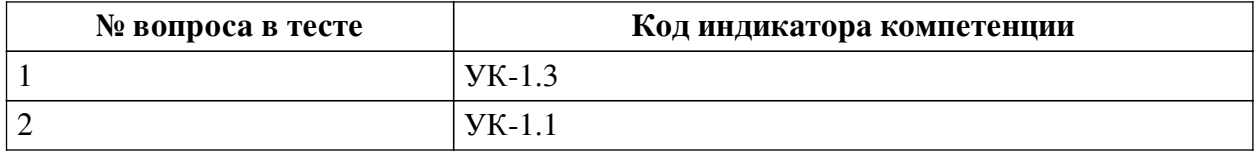

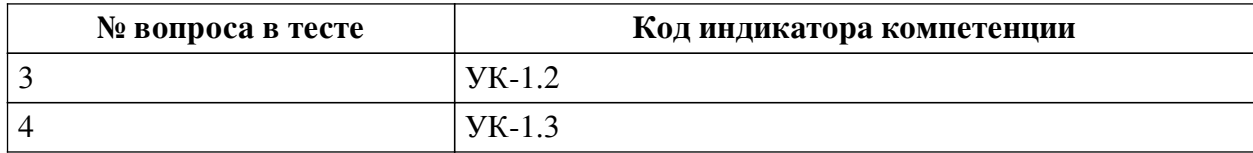

#### **Ключ ответов**

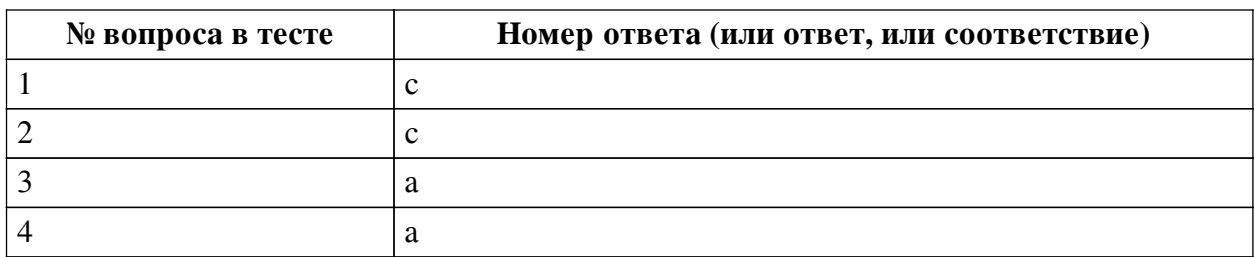

#### **Перечень тестовых вопросов**

*№ 1. Задание с единичным выбором. Выберите один правильный ответ.*

Вкладка, на которой находятся команды, но работе с макросами — это:

- a. Вставка
- b. Главная
- c. Вид

d. Ссылки

e. Разметка страницы

*№ 2. Задание с единичным выбором. Выберите один правильный ответ.*

Что такое стиль в MS Word

a. набор настроек форматирования шрифта

b. оформление текста в виде маркированного или нумерованного списка

c. набор настроек форматирования для повторного применения к тексту

d. набор настроек для форматирования абзаца

*№ 3. Задание с единичным выбором. Выберите один правильный ответ.*

Макрос - это:

a. Небольшая программа

b. Атрибут файла

c. Инструмент

*№ 4. Задание с единичным выбором. Выберите один правильный ответ.*

В MS Excel запрет на автоматическое изменение адреса ячейки при операциях копирования, вставки, называется

a. абсолютным адресом

b. произвольным именем

c. относительным адресом

d. блоком ячеек

### **2.3.2. Вопросы для коллоквиумов, собеседования для оценки компенетции «УК-1.1»**

*№ 1. Классификация программных средств персональных компьютеров.*

Классификация программных средств персональных компьютеров: системные программы, инструментальные программы, прикладные программы. Операционные системы (ОС).

## **2.3.3. Вопросы для коллоквиумов, собеседования для оценки компенетции «УК-1.2»**

### *№ 2. Классификация программных средств персональных компьютеров.*

Классификация программных средств персональных компьютеров: системные программы, инструментальные программы, прикладные программы. Операционные системы (ОС).

### **2.3.4. Вопросы для коллоквиумов, собеседования для оценки компенетции «УК-1.3»**

### *№ 3. Классификация программных средств персональных компьютеров.*

Классификация программных средств персональных компьютеров: системные программы, инструментальные программы, прикладные программы. Операционные системы (ОС).

## **2.3.5. Вопросы для коллоквиумов, собеседования для оценки компенетции «ПК-1.1»**

*№ 4. Иерархические сети. Рабочие станции, серверы, каналы связи, сетевое оборудование (сетевые адаптеры, концентраторы, коммутаторы, шлюзы).*

## **2.3.6. Вопросы для коллоквиумов, собеседования для оценки компенетции «ПК-1.2»**

*№ 5. Иерархические сети. Рабочие станции, серверы, каналы связи, сетевое оборудование (сетевые адаптеры, концентраторы, коммутаторы, шлюзы).*

## **2.3.7. Вопросы для коллоквиумов, собеседования для оценки компенетции «ПК-1.3»**

*№ 6. Иерархические сети. Рабочие станции, серверы, каналы связи, сетевое оборудование (сетевые адаптеры, концентраторы, коммутаторы, шлюзы).*

### **3. Промежуточная аттестация**

# **3.1. Методические материалы, определяющие процедуру оценивания знаний, умений, навыков и опыта деятельности**

Зачет является заключительным этапом процесса формирования компетенций обучающегося при изучении дисциплины и имеет целью проверку и оценку знаний обучающегося по теории, и применению полученных знаний, умений и навыков при решении практических задач.

Зачет проводится по расписанию, сформированному учебно-методическим управлением, в сроки, предусмотренные календарным учебным графиком. Зачет принимается преподавателем, ведущим лекционные занятия.

Зачет проводится только при предъявлении обучающимся зачетной книжки и при условии выполнения всех контрольных мероприятий, предусмотренных учебным планом и рабочей программой дисциплины. Обучающимся на зачету представляется право выбрать один из билетов. Время подготовки к ответу составляет 30 минут. По истечении установленного времени обучающийся должен ответить на вопросы билета. Результаты зачета оцениваются по четырехбалльной системе и заносятся в зачетно-экзаменационную ведомость и зачетную книжку. В зачетную книжку заносятся только положительные оценки. Подписанный преподавателем экземпляр ведомости сдаётся не позднее следующего дня в деканат.

В случае неявки обучающегося на зачет в зачетно-экзаменационную ведомость делается отметка «не явка». Обучающиеся, не прошедшие промежуточную аттестацию по дисциплине, должны ликвидировать академическую задолженность в установленном локальными нормативными актами порядке.

### 3.2. Вопросы к зачету

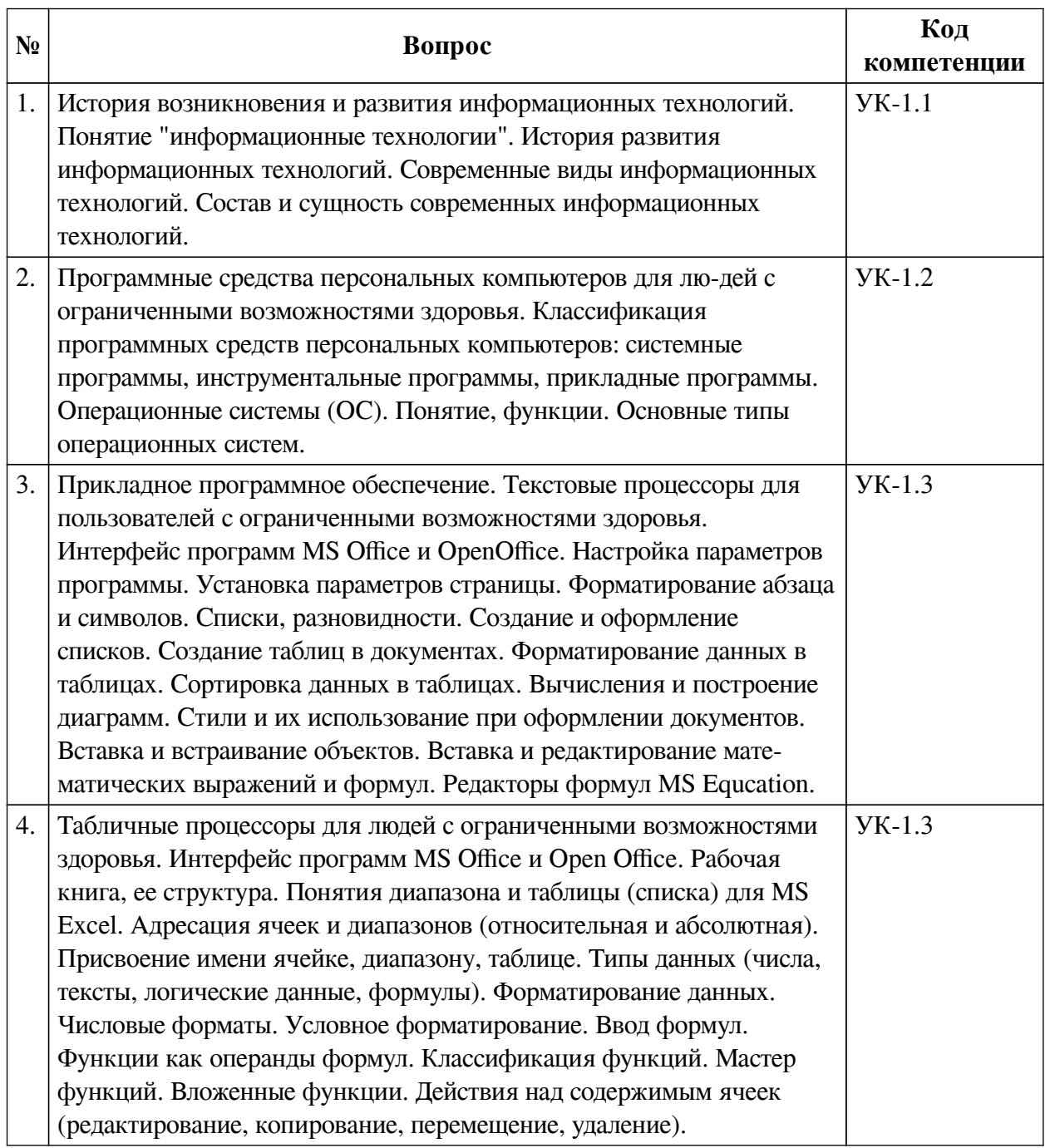

## 3.3. Тематика курсовых работ

По данной дисциплине выполнение курсовых проектов (работ) не предусматривается.

### 3.4. Материалы для компьютерного тестирования обучающихся

### Общие критерии оценивания

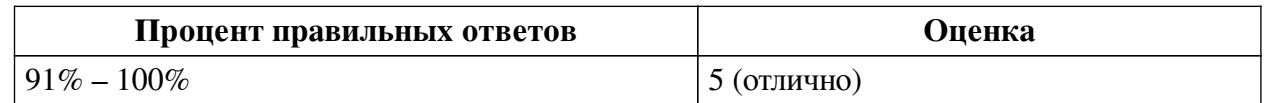

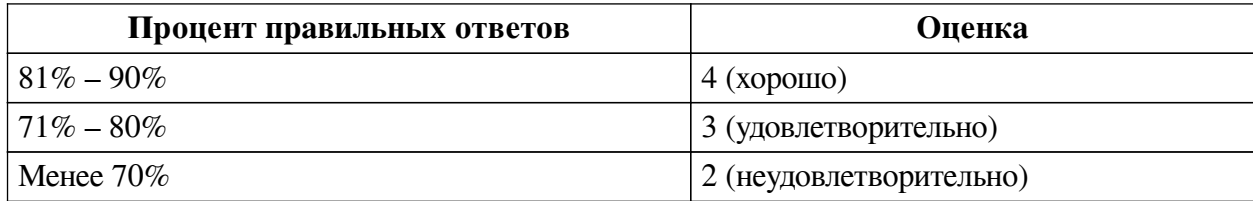

### **Соответствие вопросов теста индикаторам формируемых и оцениваемых компетенций**

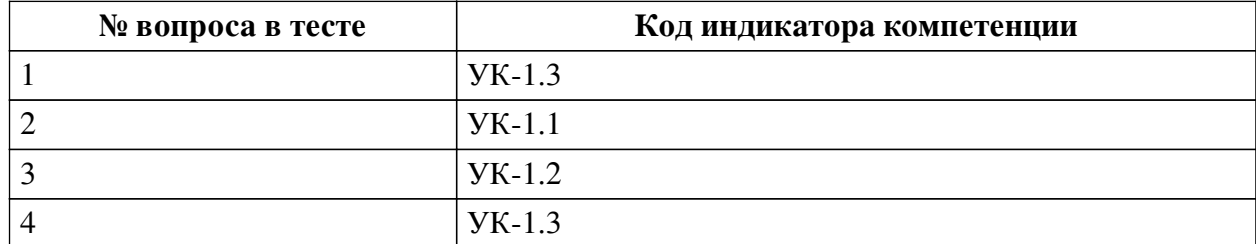

#### **Ключ ответов**

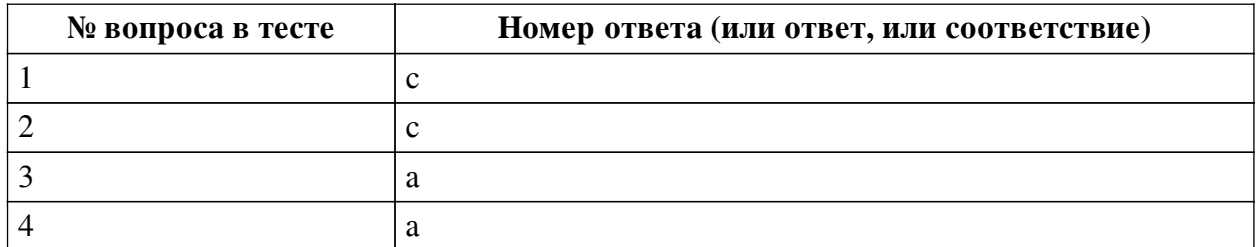

#### **Перечень тестовых вопросов**

*№ 1. Задание с единичным выбором. Выберите один правильный ответ.*

Вкладка, на которой находятся команды, но работе с макросами — это:

- a. Вставка
- b. Главная
- c. Вид
- d. Ссылки

e. Разметка страницы

*№ 2. Задание с единичным выбором. Выберите один правильный ответ.*

Что такое стиль в MS Word

a. набор настроек форматирования шрифта

b. оформление текста в виде маркированного или нумерованного списка

c. набор настроек форматирования для повторного применения к тексту

d. набор настроек для форматирования абзаца

*№ 3. Задание с единичным выбором. Выберите один правильный ответ.* Макрос - это:

a. Небольшая программа

b. Атрибут файла

c. Инструмент

*№ 4. Задание с единичным выбором. Выберите один правильный ответ.*

В MS Excel запрет на автоматическое изменение адреса ячейки при операциях копирования, вставки, называется

- a. абсолютным адресом
- b. произвольным именем
- c. относительным адресом
- d. блоком ячеек